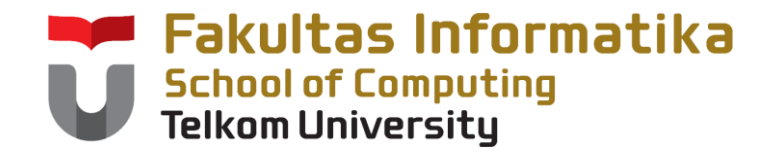

# **CCH1A4 / Dasar Algoritma & Pemrogramanan**

Yuliant Sibaroni M.T, Abdurahman Baizal M.Kom

KK Modeling and Computational Experiment

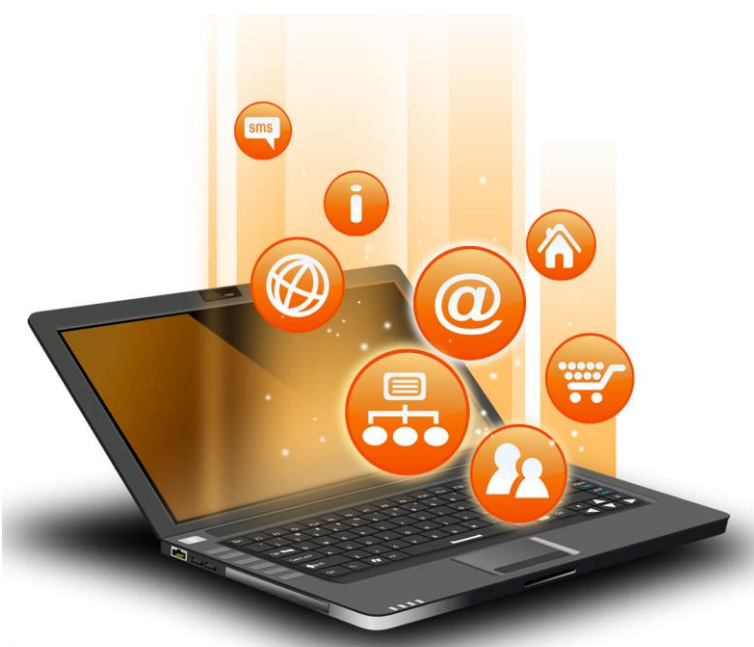

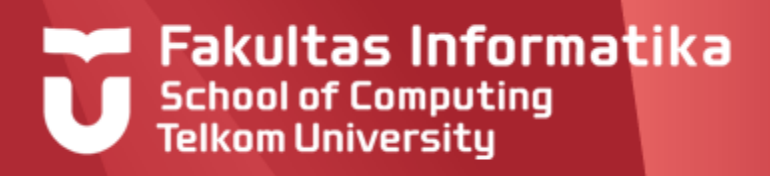

# **Pengulangan**

#### **Pendahuluan**

- Salah satu proses yang hampir selalu ada dalam pemrograman adalah  $\blacktriangleright$ pengulangan/*looping*.
- Pengulangan adalah suatu proses dimana komputer akan mengeksekusi ▶ satu atau lebih aksi(statemen) berulang kali menurut aturan tertentu.
- $\blacktriangleright$ Salah satu kelebihan komputer dibandingkan manusia adalah kemampuan komputer untuk melakukan pengulangan aksi/proses dengan performa yang sama
- ▶ Beberapa perhitungan yang memerlukan pengulangan antara lain:
	- Menghitung integral tentu
	- Penjumlahan vektor/matriks
	- Perkalian matriks
	- Perhitungan nilai-nilai statistik
	- dll

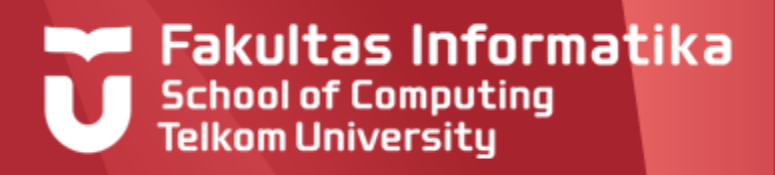

# **Pengulangan**

#### **Struktur Pengulangan**

Struktur pengulangan secara umum terdiri dari atas dua bagian :

- **Kondisi/ Syarat pengulangan**, yaitu berupa  $\blacktriangleright$ *ekspresi Boolean* yang harus dipenuhi untuk melaksanakan kondisi pengulangan. Kondisi ini mengakibatkan suatu kondisi pengulangan akan berhenti pada saat kondisi Boolean tersebut terpenuhi.
- $\blacktriangleright$ **Badan (***body***) pengulangan**, yaitu sebuah/beberapa aksi (bagian algoritma) yang harus diulang selama kondisi yang ditentukan untuk pengulangan tersebut masih dipenuhi.

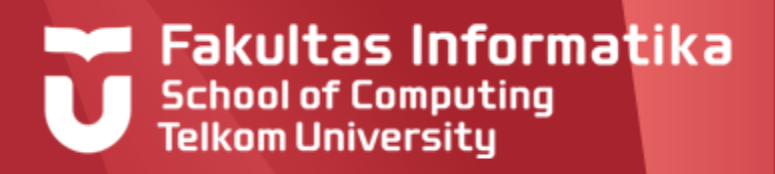

# **Pengulangan**

### **Bentuk-bentuk Pengulangan**

Di dalam kuliah ini, bentuk- bentuk pengulangan yang dipelajari adalah :

- **For-to-do**  $\blacktriangleright$
- **While Do**  $\blacktriangleright$
- **Repeat Until**

Untuk banyak pengulangan yang bersifat **pasti/fixed**, digunakan **for-to-do**, sedangkan untuk pengulangan berdasarkan **kondisi berhenti/pengulangan**, menggunakan **while do** atau **repeat until**

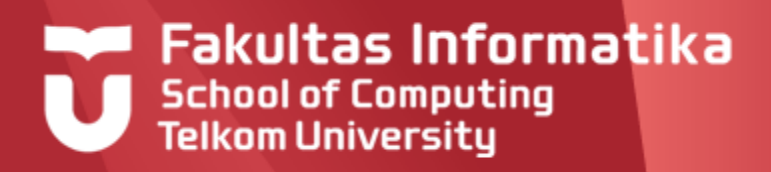

# **For – to - do**

#### **Definisi**

Digunakan untuk pengulangan yang mempunyai jumlah pengulangan yang telah dipastikan sebelumnya.

Diperlukan variabel pencacah dengan nilai awal dan nilai akhir tertentu.

Variabel pencacah ini secara otomatis akan bertambah 1 untuk setiap pengulangan.

#### **Notasi**

**For** var\_pencacah nilaiAwal **to** nilaiAkhir **do** Aksi1 Aksi2 ...

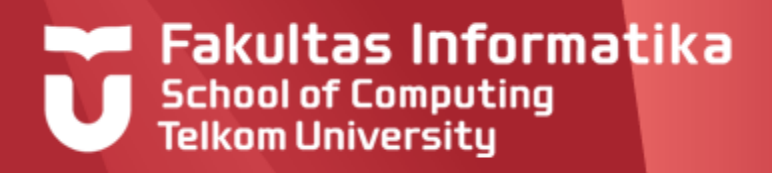

# **For – to - do**

### **Penjelasan**

Aksi dilakukan sebanyak N kali, dimana  $N = (n$ ilaiAkhir- nilaiAwal $)+1$ .  $\blacktriangleright$ 

Sebagai contoh :

For  $i \leftarrow 2$  to 10 do

output('halo')

Ini berarti

- $\blacksquare$  nilaiAwal = 2
- $\blacksquare$  nilai $A$ khir = 10
- $\blacksquare$  Maka N = 9, sehingga output ('halo') dilakukan 9x
- ▶ Variabel\_pencacah harus suatu *type* yang terdefinisi suksesor dan predesesornya

Setelah pelaksanaan pengulangan selesai, harga yang tersimpan pada *var\_pencacah* ▶ tidak terdefinisi : jika hendak dipakai, harus didefinisikan kembali.

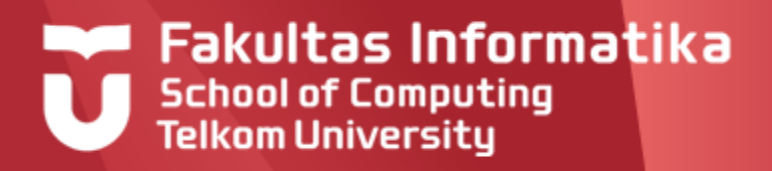

### **For – to - do Contoh 5.1**

Berikut adalah program dengan menggunakan for to do

```
Program ForToDo
Kamus
 i,N:integer
Algoritma
 Input(N)
 <u>For</u> i<del>(</del>1 <u>to</u> N <u>do</u>
     Output('looping ke –', i)
```
#### Misal N=4, Tabel Tracingnya sbb :

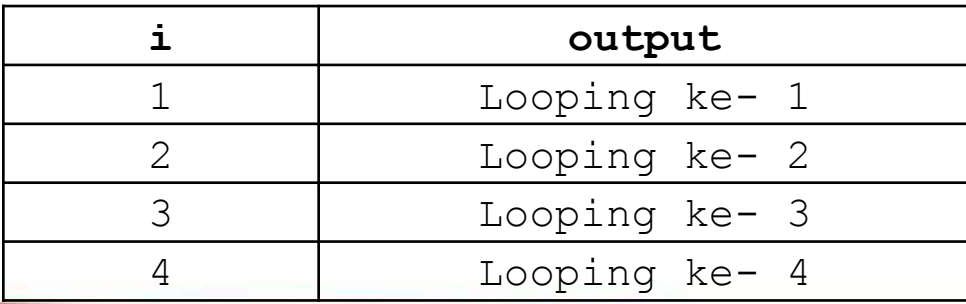

12/02/2017 05.06.39

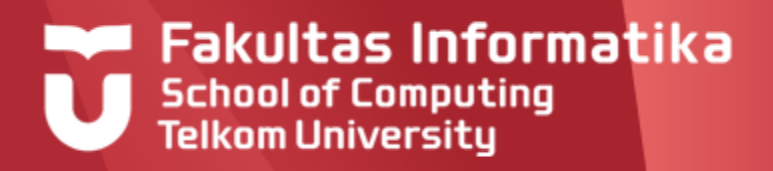

# **For – to - do**

#### **Contoh 5.2**

Berikut adalah program untuk menampilkan semua bilangan dari a sampai b

```
Program Cetak_a_ke_b
Kamus
 a,b,i:integer
Algoritma
 Input(a)
 Input(b)
 For i\epsilona to b do
    Output(i)
```
Kalau yang ditampilkan bilangan genap saja, apa yang perlu ditambahkan?

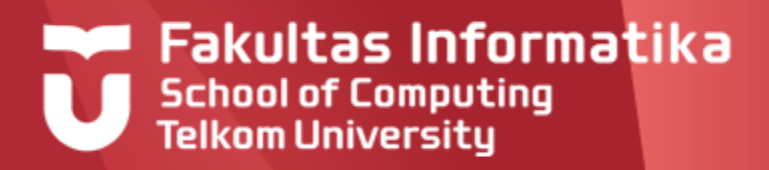

### **For – to - do Contoh 5.3**

Diberikan program untuk menghitung dan menampilkan jumlah bilangan dari a sampai b

**Program** Jumlah\_a\_ke\_b

**Kamus**

```
sum,a,b,i:integer
```
**Algoritma**

```
Input(a)
Input(b)
sum \leftarrow 0
```

```
For i\epsilona to b do
    sum \leftarrow sum+i
```

```
Output(sum)
```

```
Jika nilai yang diinputkan untuk 
a = 3 dan b = 6,
maka hasil eksekusi program 
adalah 18.
{18} = 3+4+5+6
```
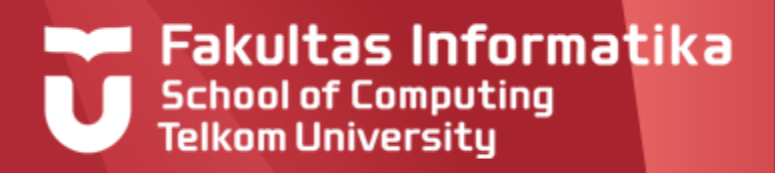

### **Repeat - Until Definisi**

- Bentuk pengulangan **Repeat-Until** digunakan untuk pengulangan yang  $\blacktriangleright$ mempunyai jumlah pengulangan yang tidak dipastikan sebelumnya.
- $\blacktriangleright$ Aksi1,Aksi2,... akan dilakukan secara berulang-ulang sampai *kondisi\_berhenti* terpenuhi (bernilai TRUE).
- Pengulangan AKSI pada bentuk ini akan dilakukan setidaknya/minimal satu ▶ kali, karena pengecekan *kondisi\_berhenti* dilakukan di akhir

#### **Notasi**

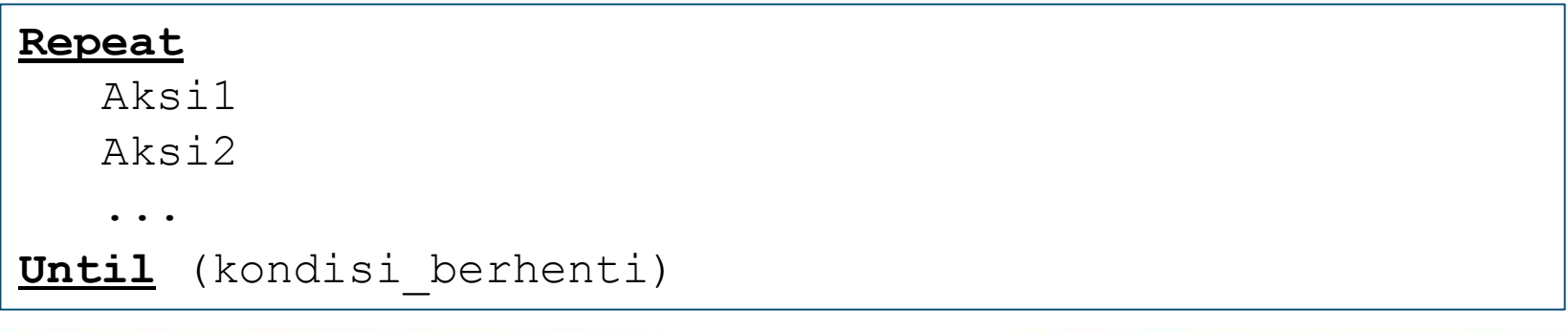

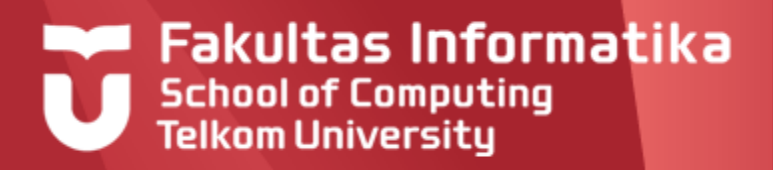

## **Repeat - Until Contoh 5.4**

Diberikan program dengan menggunakan repeat until

```
Program RepeatUntil
Kamus
 i,N:integer
Algoritma
 Input(N)
 \vdots \leftarrow 1
 Repeat
    Output('looping ke-', i)
    i \leftarrow i + 1Until(i>N)
```
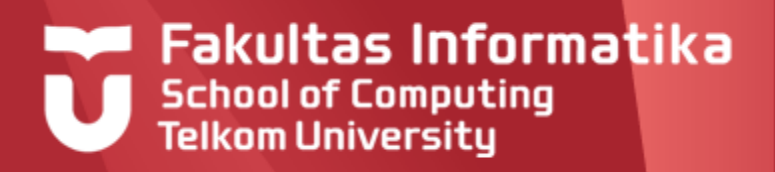

# **Repeat - Until**

#### **Contoh 5.4**

Diberikan program dengan menggunakan repeat until

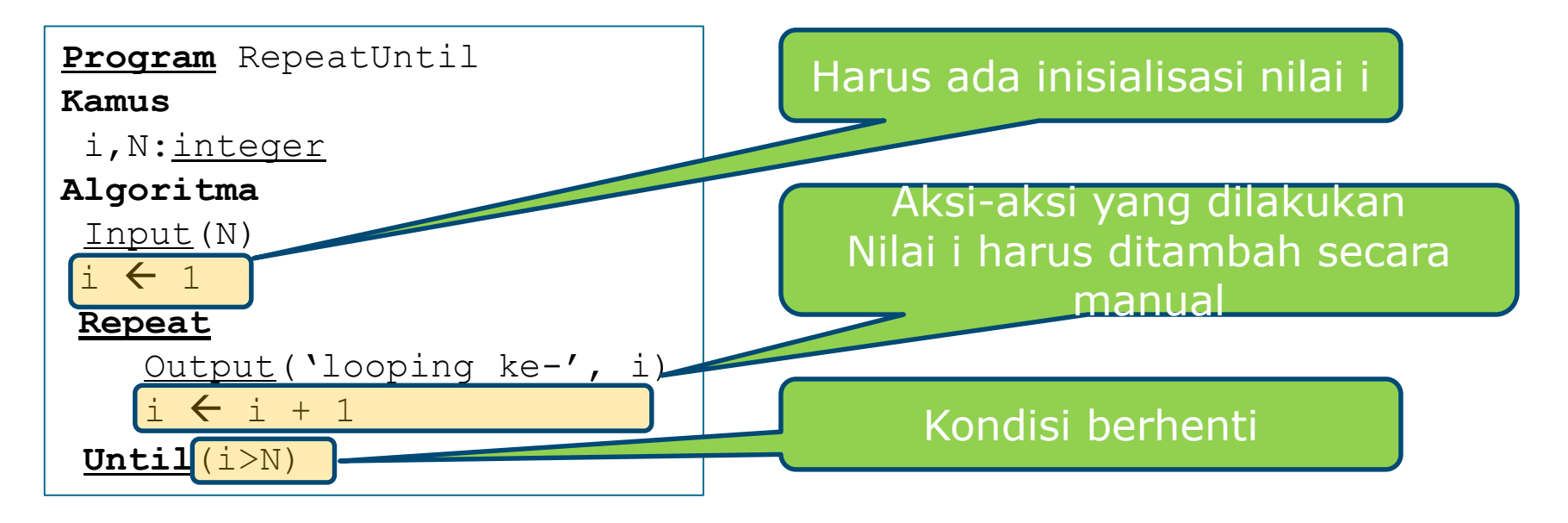

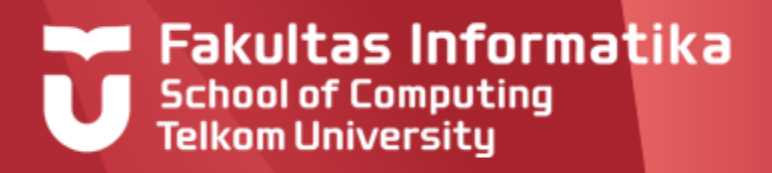

# **Repeat - Until**

#### **Contoh 5.4**

Diberikan program dengan menggunakan repeat until

**Program** RepeatUntil

#### **Kamus**

i, N: integer

#### **Algoritma**

Input(N)

$$
i~\leftarrow~1
$$

#### **Repeat**

```
Output('Looping ke-', i)
   i \leftarrow i + 1Until(i>N)
```
Misal N=4, Tabel Tracingnya sbb :

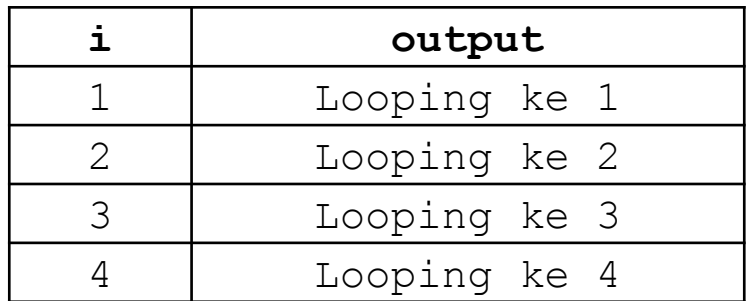

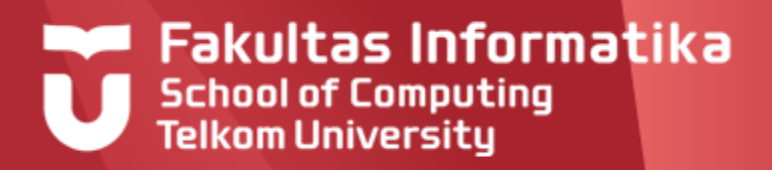

### **Repeat - Until Contoh 5.5**

Diberikan program untuk menghitung dan menampilkan jumlah bilangan dari a sampai b menggunakan repeat until

```
Program Jumlah_a_ke_b
Kamus
 sum,a,b,i:integer
Algoritma
 Input(a)
 Input(b)
 sum \leftarrow 0
 i \leftrightarrow aRepeat
     sum \leftarrow sum+i
     i \leftarrowi+1
 Until(i>b)
 Output(sum)
```
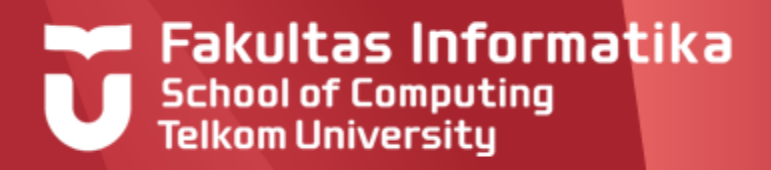

### **Bandingkan dengan While - do Contoh 5.6**

Diberikan program untuk menghitung dan menampilkan jumlah bilangan dari a sampai b menggunakan repeat until

```
Program Jumlah_a_ke_b
Kamus
 sum,a,b,i:integer
Algoritma
 Input(a)
 Input(b)
 sum \leftarrow 0
 i \leftrightarrow awhile(i>b)do
     sum \leftarrow sum+i
     i \leftarrowi+1
 Output(sum)
```

```
Jika a=2 dan b=4, maka 
nilai sum terakhir 
berapa?
```
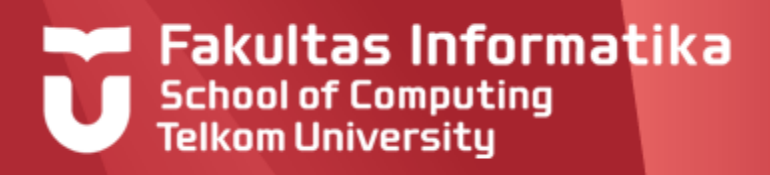

### **While-Do Definisi**

- Bentuk pengulangan **While-Do** digunakan untuk pengulangan yang  $\blacktriangleright$ mempunyai jumlah pengulangan yang tidak dipastikan sebelumnya.
- Pengulangan akan terus dilakukan selama kondisi terpenuhi (bernilai TRUE), dan jika kondisi tidak terpenuhi (bernilai FALSE), maka AKSI tidak dilakukan atau pengulangan berhenti
- Jumlah pengulangan ini minimal nol kali, karena pengecekan kondisi  $\blacktriangleright$ dilakukan di awal

#### **Notasi**

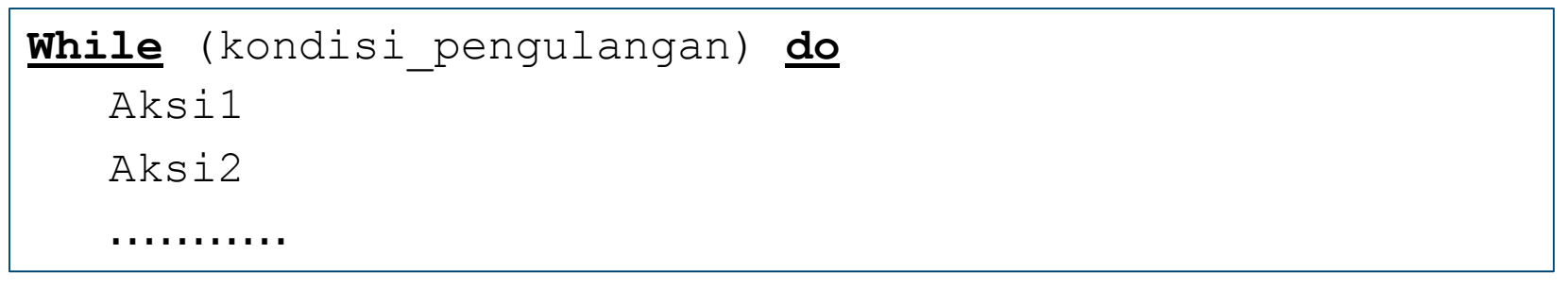

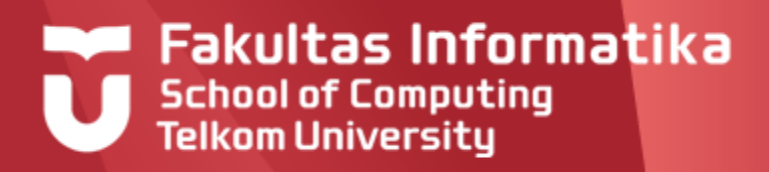

Diberikan program dengan menggunakan while do

```
Program WhileDo
Kamus
 i,N:integer
Algoritma
 Input(N)
 i \leftarrow 1while (i<=N) do
   output('Looping ke ',i)
   i \leftarrow i + 1\{i > N\}
```
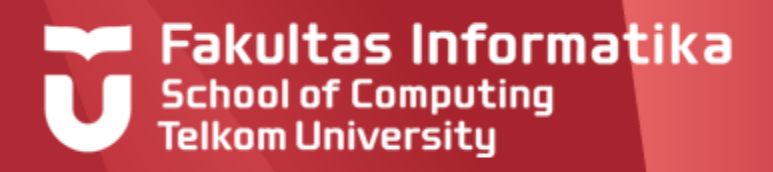

#### Diberikan program dengan menggunakan while do

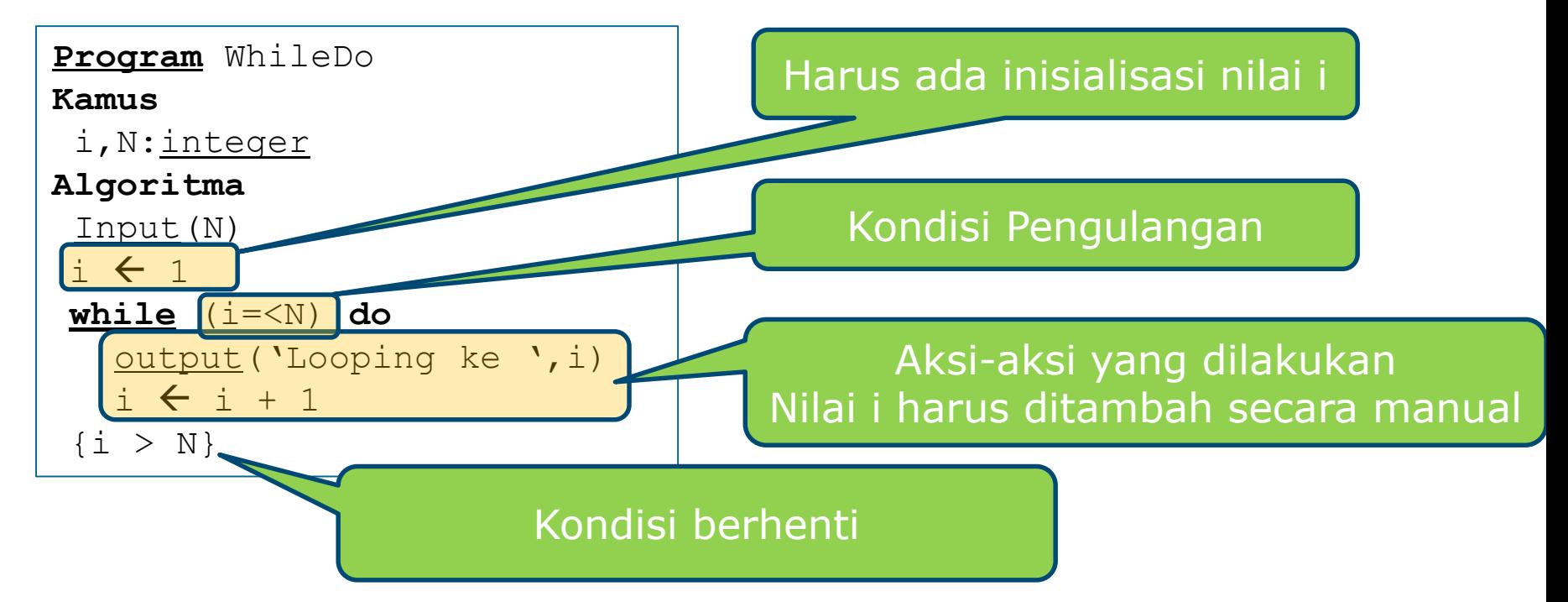

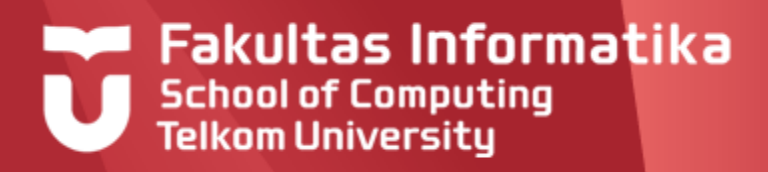

Diberikan program dengan menggunakan while do

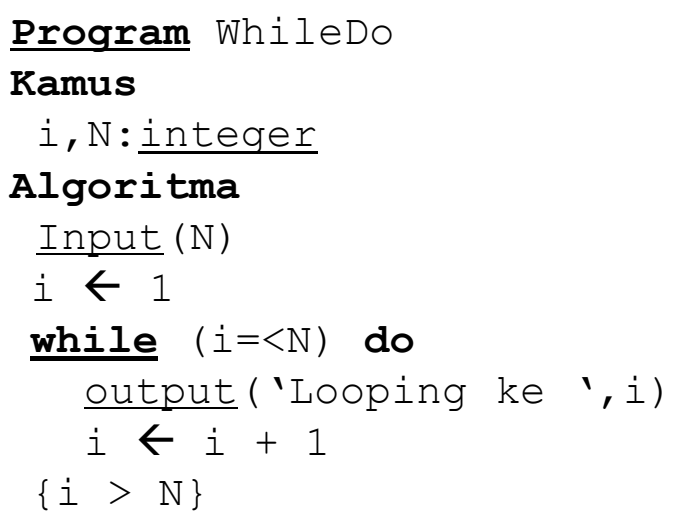

Misal N=4, Tabel Tracingnya sbb :

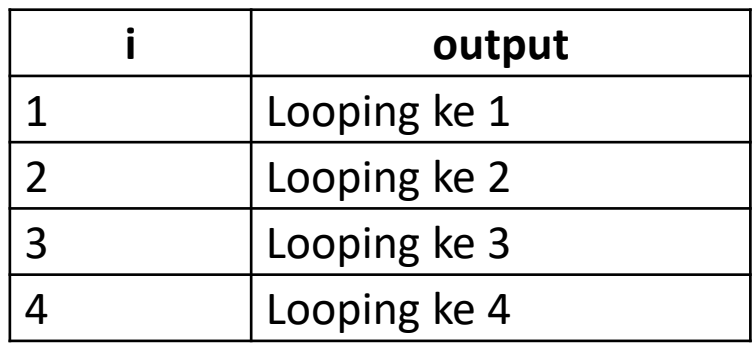

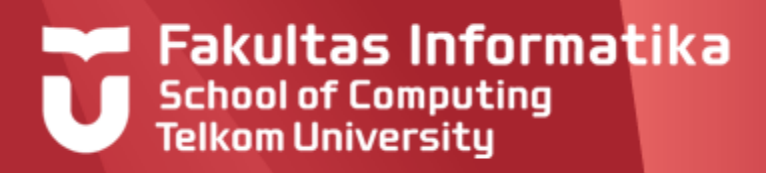

Berikut adalah program mencari nilai maksimum berdasarkan nilai-nilai yang diinputkan user

**Program** cariMax

#### **Kamus**

i, bil, max: integer

#### **Algoritma**

 $\text{max}$   $\leftarrow$  -9999

```
For i \leftarrow 1 to 5 do
```
Input (bil)

```
If \text{bil} > max then
```
 $Max \leftarrow bi1$ 

output ('Max=',max)

#### Diubah menjadi while - Do:

```
Program cariMax
Kamus
i, bil, max: integer
Algoritma
 max \leftarrow -9999
 i \leftarrow 1while i \leq 5 do
   Input (bil)
   If bil > max then
      Max \leftarrow bii \leftarrow i + 1output ('Max=',max)
```
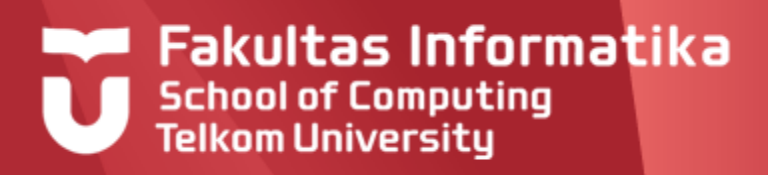

#### Berikut adalah program mencari nilai maksimum berdasarkan nilai-nilai yang diinputkan user

**Program** cariMax

#### **Kamus**

```
i, bil, max: integer
Algoritma
 max \leftarrow -9999
 i \leftarrow 1while i \leq 5 do
   Input (bil)
   If bil > max then
      Max \leftarrow bii \leftarrow i + 1output ('Max=',max)
```
#### Contoh eksekusi :

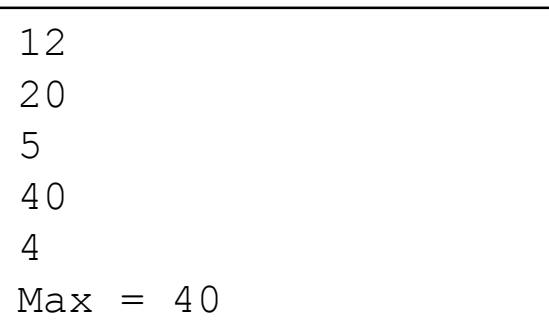

#### Tabel Tracingnya sbb :

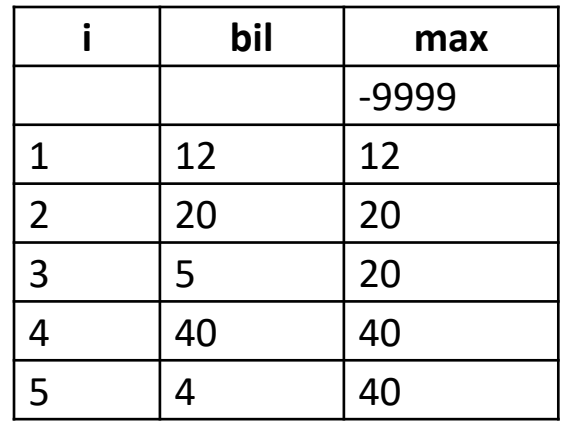

12/02/2017 05.06.39

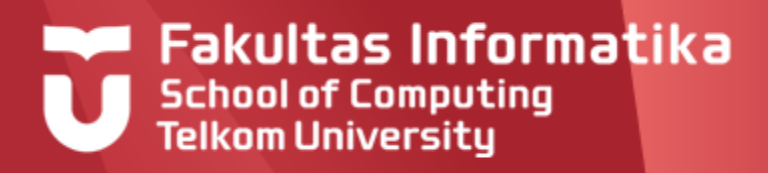

Diberikan program mencari nilai maksimum berdasarkan nilai-nilai yang diinputkan user menggunakan While Do

**Program** cariMax2 **Kamus** i, bil, max: integer **Algoritma**  $max$   $\leftarrow$  -9999  $\vdots$   $\leftarrow$  1 While i<=5 do Input(bil)  $If$  bil > max then  $Max \leftarrow bi$  $i \leftarrow i+1$ output ('Max=',max)

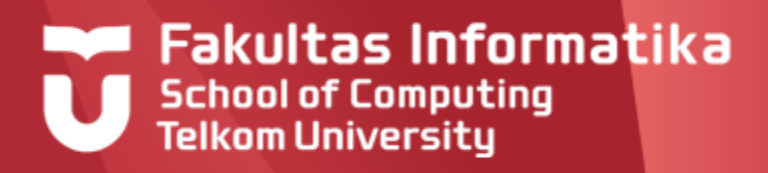

Diberikan program mencari nilai rata-rata berdasarkan nilai-nilai yang diinputkan user

**Program** cariRata2

#### **Kamus**

```
i,N,jumlah,nilai:integer
rata2 : real
```
#### **Algoritma**

```
Input(N)
\gammaiumlah \leftarrow 0
for i \leftarrow 1 to N do
 Input(nilai)
 jumlah \leftarrow jumlah + nilai
rata2 \leftarrow jumlah/N
Output(rata2)
```
Misal N=4, dan nilai yang diinputkan sebagai berikut, tabel tracing :

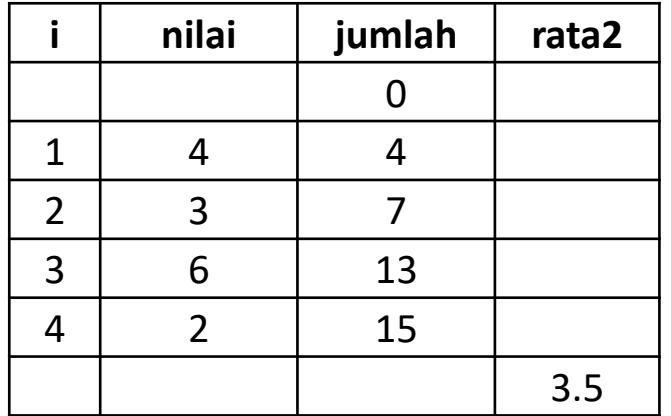

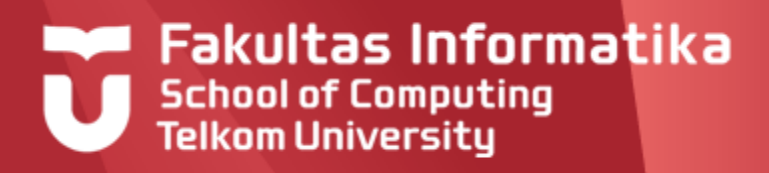

# **SOAL LATIHAN**

### **Soal 1**

Jika input dari user a = 4 dan b = 5. Hasil keluaran dari program di atas adalah (jika menurut anda program tersebut salah, tunjukkan kesalahannya):

```
Program Inilah
Kamus:
  a, b, c : integer
Algoritma :
  Input(a,b)
  c=a*bwhile c>10 do
     output ('halo')
     c \leftarrow c-1{c=10}
```
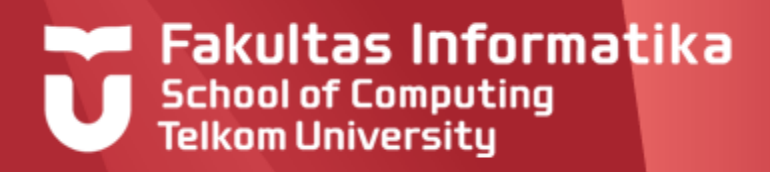

# **SOAL LATIHAN**

#### **Soal 2**

Jika n = 10, maka hasil eksekusi dari program dibawah adalah :

```
Program ajib
Kamus:
    i,n : integer
Algoritma :
  Input (n)
  i \leftarrow nWhile i>=2 do
     Output('halo')
     i \leftarrow i-2i \leftarrow i+1\{i \leq n\}
```
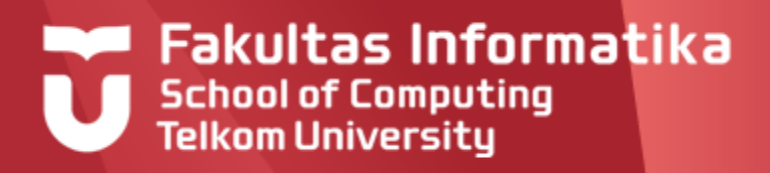

# **SOAL LATIHAN Soal 3**

Hasil eksekusi dari program tersebut adalah:

```
Program entah
Kamus:
 x,y : boolean
  i : integer
Algoritma :
 x \leftarrow (2+3) \mod 2 = 0y←false
 i \leftarrow 1Output(i)
 While x and not(y) do
   i \leftarrow i+1If i = 5 then
      y←true
   Output(i)
```
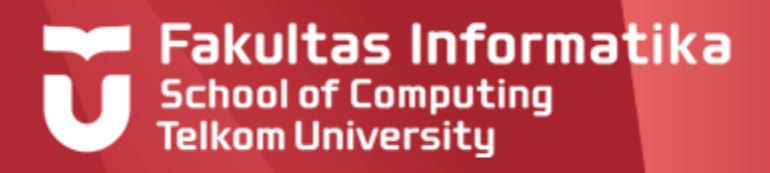

# **SOAL LATIHAN Soal 3**

Hasil eksekusi dari program tersebut adalah:

```
Program entah
Kamus:
 x,y : boolean
  i : integer
Algoritma :
 x \leftarrow (2+3) \mod 2 \iff 0y←false
 i \leftarrow 1Output(i)
 While x and not(y) do
   i \leftarrow i+1If i = 5 then
      y←true
   Output(i)
```
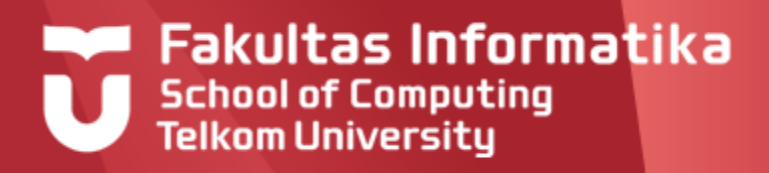

# **Soal Latihan**

### **Soal 4**

Jika nilai yang diinputkan untuk x adalah 6, maka hasil eksekusi program dibawah adalah:

```
Program mumet
Kamus
 x: integer; apahayo: boolean
Algoritma
 Input(x)
 apahayo \leftarrow true
 While (x<10) and apahayo do
   Output('hidup PT 1')
```
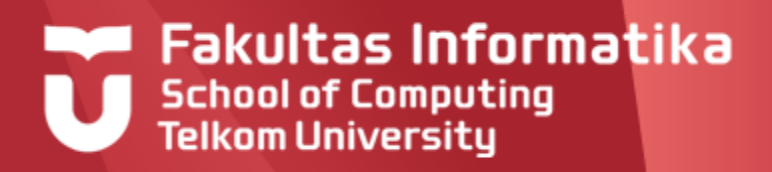

### **SOAL LATIHAN Soal 5**

Hasil eksekusi program dibawah adalah:

**Program** bingung **Kamus** a,b : boolean i : integer **Algoritma**  $a \leftarrow false$  $b \leftarrow \text{true}$  $i \leftarrow 0$ while (a OR b) do  $i \leftarrow i + 2$ output ('Halo') if  $i > 7$  then  $b \leftarrow false$ 

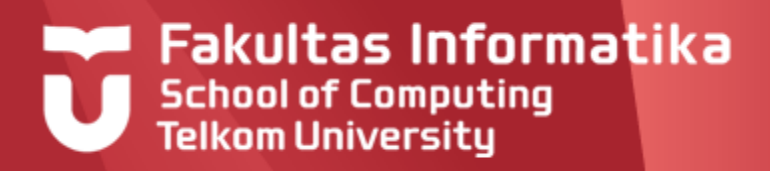

# **Referensi**

Inggriani Liem, Diktat Kuliah IF223 Algoritma Dan  $\blacktriangleright$ Pemrograman, Jurusan Teknik Informatika Bandung, 1999

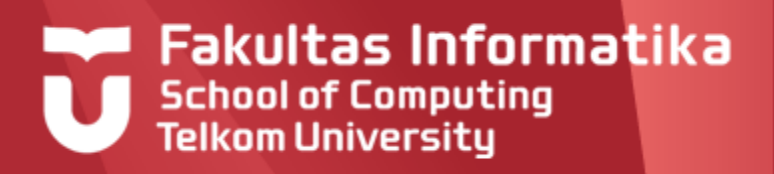

# **Soal**

- Buat algoritma menghitung rata-rata bilangan yang dimasukkan sebanyak 7 kali.
- Buat algoritma yang menampilkan menu, berikut: [1] masukkan [2] keluar
- Buat algoritma menampilkan kata 'Halo' jika  $\blacktriangleright$ masukkan 'Y', jika masukkan selain 'Y', maka keluar program

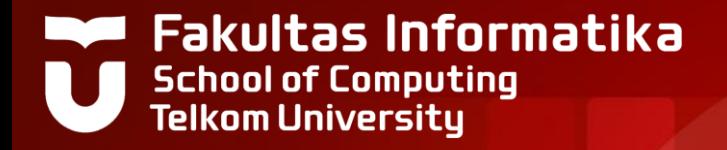

# **THANK YOU**